#### **Vimos que:**

$$
\lim_{x\to a}f(x)=L
$$

existe se, e somente se, lim<sub>x→a</sub>- $f(x) = L = \lim_{x\to a^+} f(x)$ , ou seja, o limite de uma função f(x) quando  $x \to a$ , só existe se os limites laterais existirem e forem iguais (apresentarem o mesmo resultado).

Vimos também que o resultado  $\frac{0}{0}$  é um tipo de indeterminação e para resolvê-la precisamos usar as propriedades de fatoração e radiciação para simplificar as expressões e só depois realizar o calculo do Limite da função.

### **LIMITES NO INFINITO (** $x \to \pm \infty$ ) e **LIMITES INFINITOS (** $L \to \pm \infty$ )

# **LIMITES NO INFINITO (** $x \rightarrow \pm \infty$ )

#### **Noção Intuitiva: Limites no infinito**

Considere a função  $f(x)$  definida por:

$$
f(x)=\frac{2x^2}{x^2+1}
$$

O domínio dessa função é:  $D_f = \{x \in \mathbb{R}\}\$ , ou seja, não há nenhuma restrição no domínio da função, pois o denominador nunca será igual a zero.

Então,

Qual o comportamento da função à medida que a variável x cresce indefinidamente  $(x \rightarrow +\infty)$ 

Qual o comportamento da função à medida que a variável x decresce indefinidamente  $(x \rightarrow -\infty)$ 

Iremos atribuir alguns valores para variável x e verificar o que acontece com a função.

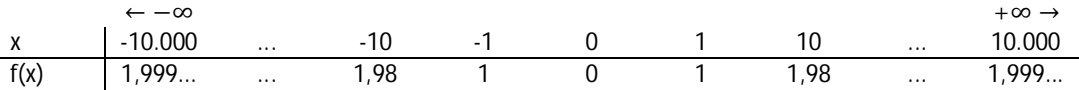

Um esboço do gráfico da função  $f(x)$  é dado por:

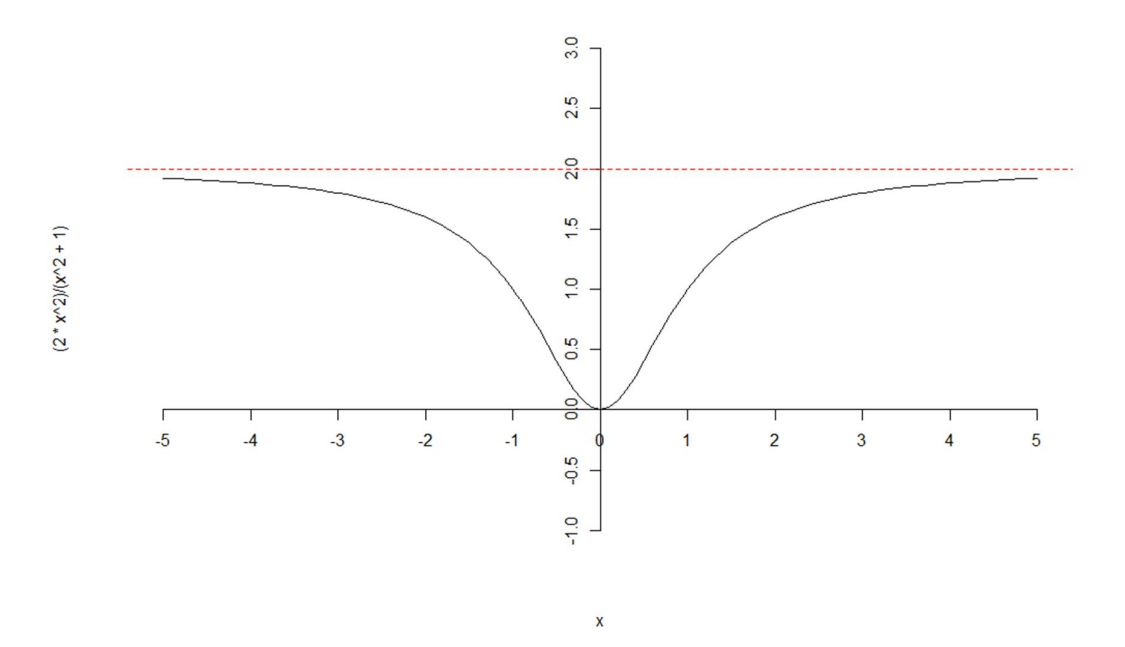

Podemos perceber, tanto pela tabela (grade de valores) como pelo gráfico, que à medida que x cresce ilimitadamente ( $x \rightarrow +\infty$ ) ou decresce ilimitadamente ( $x \rightarrow -\infty$ ), os valores da função  $f(x)$  se aproximam cada vez mais do valor 2. Assim, utilizando a notação de limites, podemos escrever:

$$
\lim_{x \to +\infty} f(x) = \lim_{x \to +\infty} \frac{2x^2}{x^2 + 1} = 2
$$

e

$$
\lim_{x \to -\infty} f(x) = \lim_{x \to -\infty} \frac{2x^2}{x^2 + 1} = 2
$$

# **Como usar as propriedades para resolver esse tipo de limite?**

Resultados como:  $\bf{0}$  $\frac{0}{0}$  ;  $\frac{k}{0}$  $\frac{k}{0}$ ;  $\frac{+\infty}{+\infty}$  $\frac{+\infty}{+\infty}$ ;  $\frac{+\infty}{-\infty}$  $\frac{+\infty}{-\infty}$ ;  $\frac{-\infty}{+\infty}$  $\frac{-\infty}{+\infty}$  e  $\frac{-\infty}{-\infty}$  $\frac{1}{100}$  são consideradas, no cálculo, como "indeterminações" ou "indefinições" e precisamos de artifícios (e propriedades) para resolvêlas. Vimos, na aula passada, que a indeterminação do tipo 0/0 foi resolvida utilizando as regras de fatoração e radiciação.

Exemplo: Considere o seguinte limite

$$
\lim_{x \to +\infty} \frac{2x+1}{5x+2} = \frac{+\infty}{+\infty} \text{ (Indeterminação!)}
$$

Para resolver esse tipo de indeterminação vamos precisar da seguinte propriedade (P4) e de um artifício que será apresentado a seguir.

**P4) Para todo número natural**  $n$  **e para**  $b \in \mathbb{R}^*$ **, tem-se:** 

$$
\lim_{x\to+\infty}\frac{b}{x^n}=0 \quad e \quad \lim_{x\to-\infty}\frac{b}{x^n}=0
$$

- Um dos artifícios consiste em identificar na função (expressões do numerador e denominador) a variável x com sua maior potência e dividir todos os termos que aparecem na função por este  $x^n$
- Outro artifício é considerar apenas os termos de maior ordem no numerado e denominador, respectivamente, para calcular o limite.

Exemplos:

a) 
$$
\lim_{x \to -\infty} \frac{2x^2 - x + 3}{x^3 - 8x + 5} = \frac{+\infty}{-\infty}
$$

b) 
$$
\lim_{x \to +\infty} \frac{x+7}{5x^2-8} = \frac{+\infty}{+\infty}
$$

OBS: O resultado sempre será zero? NÃO. Vejamos outro exemplo

c) 
$$
\lim_{x \to -\infty} \frac{3x^4 - 7x^2 + 2}{2x^4 + 1} = \frac{+\infty}{+\infty}
$$

#### **Exercícios**

1. Calcule os limites das funções que se seguem quando a variável x cresce (e decresce) indefinidamente.

a. 
$$
f(x) = \frac{3+5x^3}{x^3}
$$
  
\nb.  $f(x) = \frac{x^{3+1}}{x^4+5x^3+x+2}$   
\nc.  $f(x) = \frac{2x+3}{3x+2}$   
\nd.  $f(x) = \frac{x}{x-1}$   
\ne.  $f(x) = \frac{x^{100}+x^{99}}{x^{101}-x^{100}}$   
\nf.  $f(x) = \frac{1-\sqrt{x}}{1+\sqrt{x}}$   
\ng.  $f(x) = \frac{\sqrt{8x^2+3}}{\sqrt{9x^2-7x}}$   
\nh.  $f(x) = \frac{x^{5}+1}{3x^3-9x}$ 

# **LIMITES INFINITOS (quando**  $L \rightarrow +\infty$  **ou**  $L \rightarrow -\infty$ **)**

Quando, no cálculo do limite de uma função  $f(x)$ , o resultado do limite (L) cresce (ou decresce) indefinidamente, damos a ele o nome de "limite infinito", ou seja, são considerados limites infinitos:

$$
\lim_{x \to a} f(x) = +\infty
$$
\n
$$
\lim_{x \to a^{+}} f(x) = +\infty
$$
\n
$$
\lim_{x \to a^{+}} f(x) = +\infty
$$
\n
$$
\lim_{x \to a^{+}} f(x) = -\infty
$$
\n
$$
\lim_{x \to a^{+}} f(x) = -\infty
$$
\n
$$
\lim_{x \to a^{-}} f(x) = -\infty
$$
\n
$$
\lim_{x \to a^{-}} f(x) = -\infty
$$
\n
$$
\lim_{x \to -\infty} f(x) = +\infty
$$
\n
$$
\lim_{x \to -\infty} f(x) = -\infty
$$
\n
$$
\lim_{x \to -\infty} f(x) = -\infty
$$
\n
$$
\lim_{x \to -\infty} f(x) = -\infty
$$

Antes de efetuar os cálculos com "limites infinitos" veremos mais algumas propriedades adicionais que iremos utilizar:

 $=$  (P5) Se  $\lim_{x\to a} h(x) = +\infty$ ,  $\lim_{x\to a} w(x) = -\infty$  e  $\lim_{x\to a} g(x) = k$  Então: a)  $\lim_{x\to a}[h(x) + g(x)] = \lim_{x\to a}h(x) + \lim_{x\to a}g(x) = +\infty + k = +\infty$ 

$$
\lim_{x\to a}[w(x) + g(x)] = \lim_{x\to a}w(x) + \lim_{x\to a}g(x) = -\infty + k = -\infty
$$

b) Se  $k > 0$ , então:

$$
\lim_{x\to a}[h(x)\times g(x)]=\lim_{x\to a}h(x)\times \lim_{x\to a}g(x)=+\infty\times k=+\infty
$$

$$
\lim_{x \to a} [w(x) \times g(x)] = \lim_{x \to a} w(x) \times \lim_{x \to a} g(x) = -\infty \times k = -\infty
$$

c) Se  $k < 0$ , então:

$$
\lim_{x\to a}[h(x)\times g(x)]=\lim_{x\to a}h(x)\times \lim_{x\to a}g(x)=+\infty\times (-k)=-\infty
$$

$$
\lim_{x\to a}[w(x)\times g(x)]=\lim_{x\to a}w(x)\times \lim_{x\to a}g(x)=-\infty \times (-k)=+\infty
$$

d) 
$$
\lim_{x \to a} \left[ \frac{g(x)}{h(x)} \right] = \lim_{x \to a} \left[ \frac{g(x)}{w(x)} \right] = 0
$$

P6) Se  $\lim_{x\to a} f(x) = 0$  e  $\lim_{x\to a} g(x) = k$ 

Para  $k > 0$ 

-se a função 
$$
f(x) > 0
$$
, então,  $\lim_{x \to a} \left[ \frac{g(x)}{f(x)} \right] = +\infty$   
- se a função  $f(x) < 0$ , então,  $\lim_{x \to a} \left[ \frac{g(x)}{f(x)} \right] = -\infty$ 

Para  $k < 0$ 

-se a função 
$$
f(x) > 0
$$
, então,  $\lim_{x \to a} \left[ \frac{g(x)}{f(x)} \right] = -\infty$   
- se a função  $f(x) < 0$ , então,  $\lim_{x \to a} \left[ \frac{g(x)}{f(x)} \right] = +\infty$ 

# **"AS PROPRIEDADES P5 E P6 CONTINUAM VÁLIDAS PARA OS LIMITES LATERAIS"**

**EXEMPLOS**

1) 
$$
\lim_{x \to 2} \left[ \frac{3}{(x-2)^2} \right]
$$
  
\n2)  $\lim_{x \to 3^+} \left[ \frac{x^2 + x + 2}{x^2 - 2x - 3} \right]$   
\n3)  $\lim_{x \to 3^-} \left[ \frac{4x^2}{9 - x^2} \right]$   
\n4)  $\lim_{x \to 3^+} \left[ \frac{4x^2}{9 - x^2} \right]$